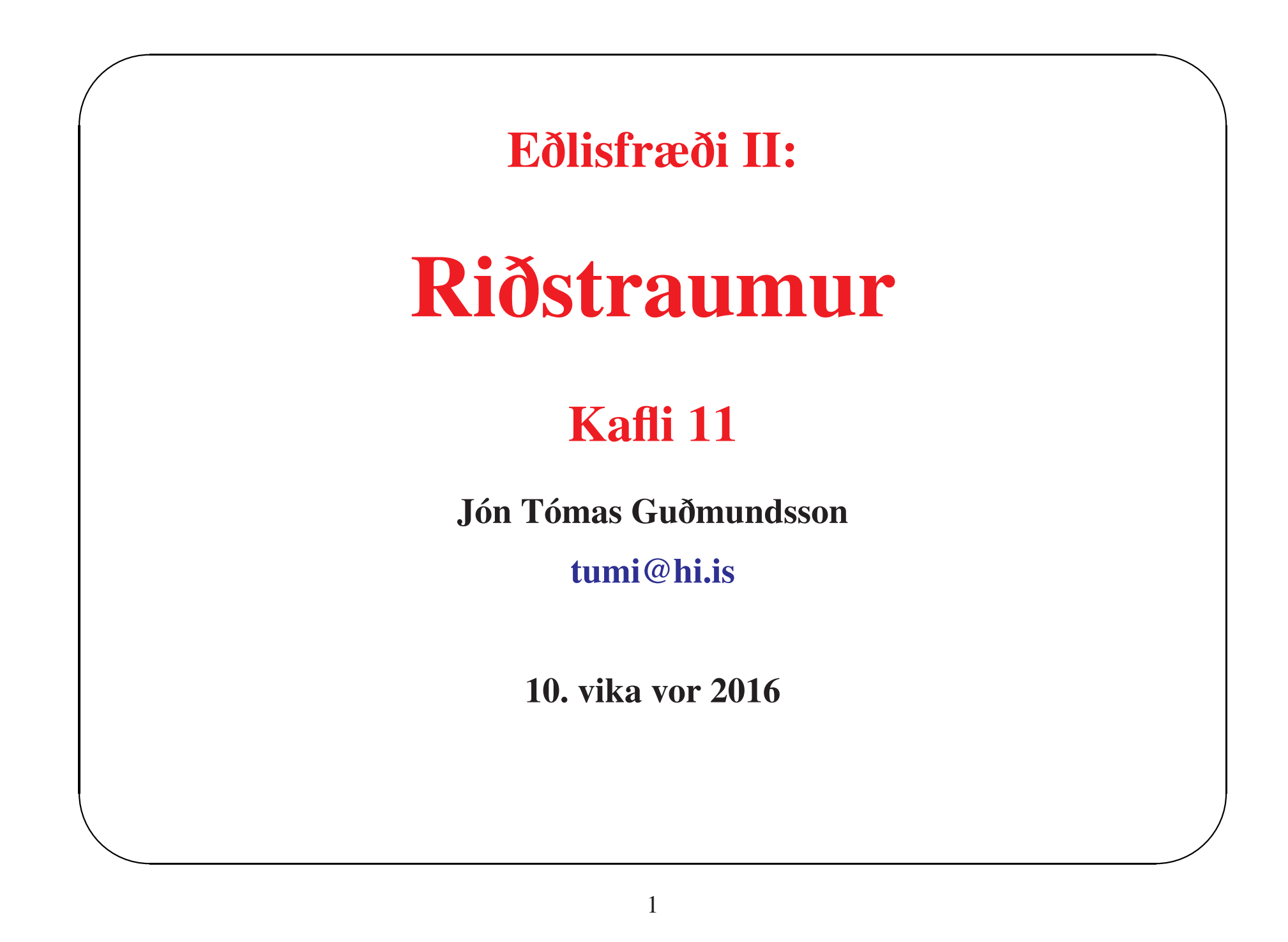

#### Inngangur

 $\sqrt{2}$ 

 $\overline{\phantom{a}}$ 

• Grafið sem sýnir augnabliksgildi rafmerkis sem fall af tíma er nefnt bylgjuform merkis

 $\overline{\phantom{0}}$ 

 $\bigcup$ 

- Gjarnan eru bylgjuform merkis mæld og greind
- Ef merkið er fasti sem fall af tíma, þá er það kallað jafnstraumsmerki (e. direct current (dc))
- Ef formið er endurtekið samfellt (óháð lögun endurtekningarinnar) þá er bylgjuformið sag<sup>t</sup> lotubundið

### $\sqrt{h}$ Inngangur

- Við tölum um ac lind til að lýsa tóli sem veitir sínuslaga spennu (mættismun)  $v$  (riðspennu) eða straumi  $i$  (riðstraum)
- Rásatáknið fyrir riðspennu er

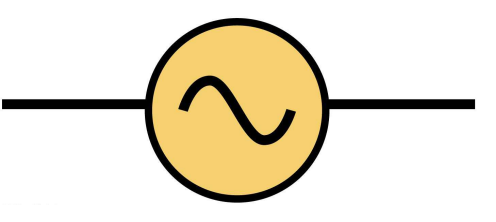

 $\overline{\phantom{0}}$ 

• Sinusspennu má rita með falli eins og

$$
v(t) = V \cos \omega t
$$

 $\overline{\phantom{a}}$  $\begin{pmatrix} 1 \\ 1 \end{pmatrix}$ • Hér er  $v(t)$  augnabliksspennan (mættismunurinn), V er hámarksmættismunurinn eða spennuútslagi, og  $\omega$  er horntíðnin, sem er  $2\pi$  sinnum tíðnin  $f$ 

#### Inngangur

 $\sqrt{2}$ 

 $\overline{\phantom{a}}$ 

• Á sama hátt er riðstraumur sínuslaga <sup>á</sup> forminu

$$
i(t) = I_o \sin(\omega t + \phi)
$$

 $\overline{\phantom{0}}$ 

 $\bigcup$ 

þar sem

- $-I<sub>o</sub>$  er útslag merkisins
- <sup>ω</sup> er horntíðni
- $t$  er tími
- $\phi$  er fasahorn

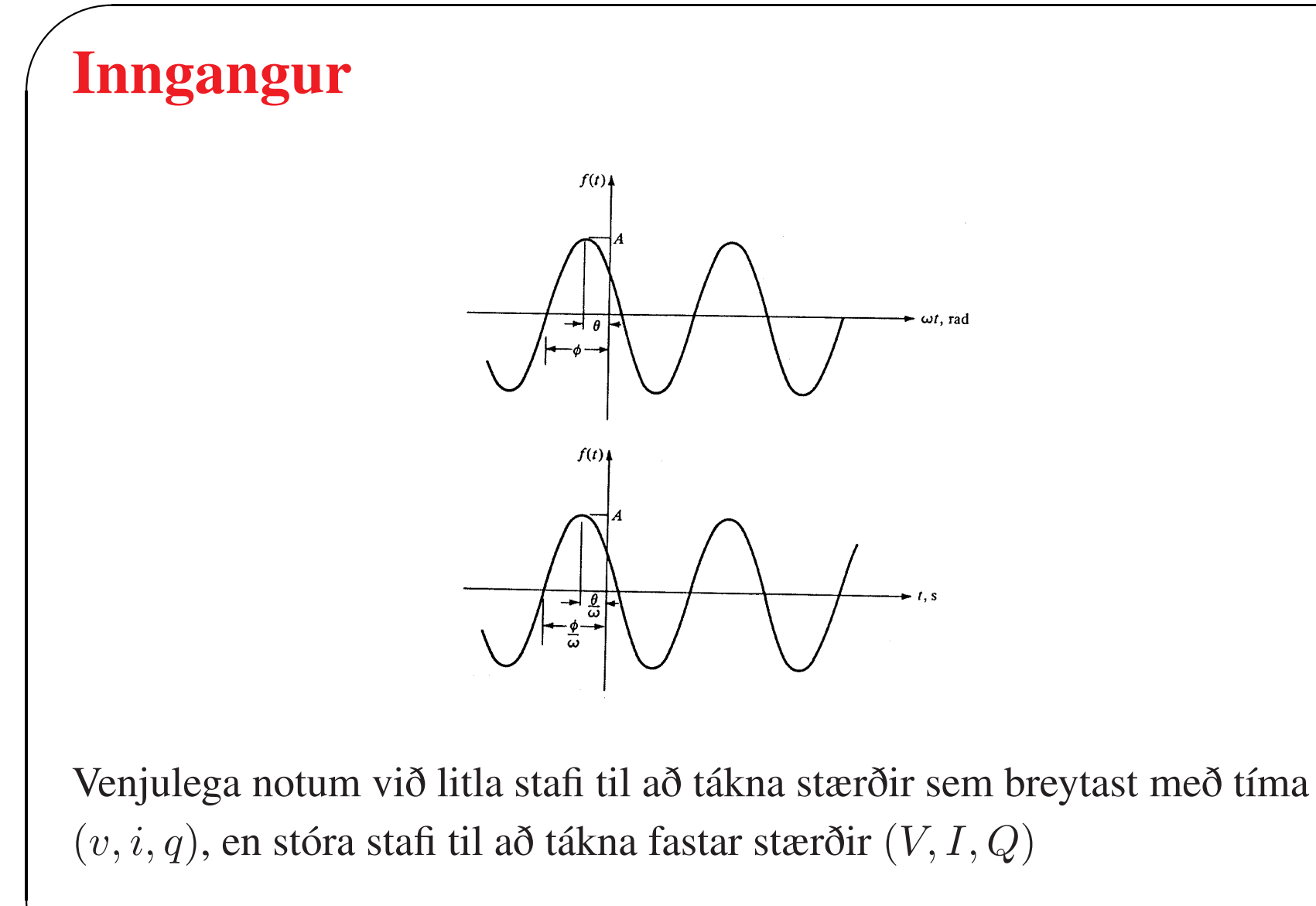

 $v(t) = V_0 \cos \omega t$ 

#### Inngangur

 $\sqrt{2}$ 

 $\overline{\phantom{a}}$ 

• Lengd einnar sveiflu í tíma (í sekúndum) er nefnd lota og er hún táknuð með T

 $\overline{\phantom{0}}$ 

 $\bigcup$ 

• Samband tíðni og lotu er gefið með

$$
f = \frac{1}{T} \qquad [1/s]
$$

• Ein sveifla bylgjuforms er skilgreind þ.a. hún spanni  $2 \times \pi$  radíana eða ef  $2\pi$  er margfaldað með tíðni fæst horntíðni sínusbylgju

$$
\omega = 2\pi f = \frac{2\pi}{T} \quad \text{[rad/s]}
$$

### $\sqrt{2}$ Inngangur

- Fyrir tímaháð merki er **augnabliksgildið**  $i(t)$
- Meðalgildið eða heildað meðaltal er flatarmálið undir ferli falls sem í er deilt með lengd sneiðarinnar sem meðaltalið er tekið yfir

 $\overline{\phantom{0}}$ 

 $\bigcup$ 

$$
I_{\rm ave}=\frac{1}{T}\int_{t_1}^{t_2}i(t){\rm d}t
$$

• Vikt <sup>g</sup>ildi (rms) er skilgreint sem

$$
I_{\rm rms} = \sqrt{\frac{1}{T} \int_{t_1}^{t_2} [i(t)]^2 dt}
$$

 $\begin{array}{c} \begin{array}{c} \end{array} \end{array}$ • Hér er  $T$  er tímabilið frá  $t_1$  til  $t_2$ 

#### Inngangur

 $\sqrt{2}$ 

• Topp gildi eða stærsta gildi

$$
I_{\text{topp}} = \max\left\{i(t)\right\}
$$

 $\overline{\phantom{0}}$ 

• Formstuðull

$$
\Lambda = \frac{I_{\rm rms}}{I_{\rm ave}}
$$

• Toppstuðull

$$
\frac{I_{\rm{topp}}}{I_{\rm{rms}}}
$$

 $\overline{\phantom{a}}$  $\bigcup$ • Formstuðull sinus straums er  $\Lambda = 1.11$  og toppstuðull sinus straums er 1.414

### $\sqrt{I}$ Inngangur

• Virkt gildi (rms) sínus-straumsins  $i(t)$  er

$$
\text{rms} = \frac{\sqrt{2}}{2} \times \text{útslag} = 0.7071 \times I_{\text{o}}
$$

 $\overline{\phantom{0}}$ 

 $\bigcup$ 

eða

$$
I_{\rm rms} = \frac{\sqrt{2}}{2} I_{\rm o}
$$

• Meðalgildi straumsins er

$$
I_{\rm ave} = \frac{I_{\rm o}}{T} \int_0^T | \sin(\omega \tau) | d\tau = \frac{2}{\pi} I_{\rm o} \approx 0.637 I_{\rm o}
$$

þar sem T er lota merkisins  $T = 2\pi/\omega$ 

✫  $\implies$ Dæmi 11.1.

### $\sqrt{V}$ Vísar

 $\overline{\phantom{a}}$ 

• Til að lýsa sínus spennu eða straum notum við oft vísa (e. phasors) og vísamyndir (e. phasor diagrams)

 $\overline{\phantom{0}}$ 

 $\bigcup$ 

• Þá er spennunni  $v(t)$  lýst sem vigri í tvinntöluplaninu sem snýst um upphafspunktinn (rangsælis) með hornhraðanum  $\omega$  og stærð hans og horni við  $t = 0$  er

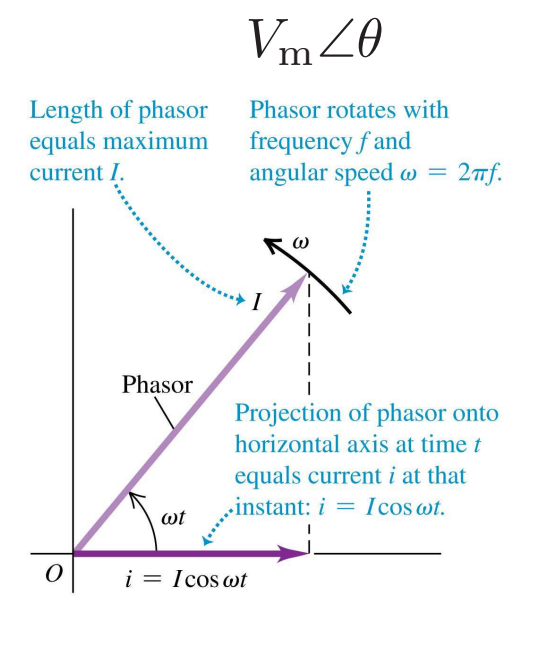

### $\sqrt{V}$ Vísar

• Tvinntala er summa rauntölu og þvertölu t.d.

 $3 + j4$ 

 $\overline{\phantom{0}}$ 

 $\bigcup$ 

 $\beta$  par sem  $j = \sqrt{-1}$ 

- Við getum skrifað tvinntölur á rétthyrndu formi  $(3 + j4)$  eða á <sup>p</sup>ólhnitaformi <sup>5</sup>∠53.13◦ eða <sup>5</sup> exp(j53.13)
- Ef leggja á saman tvinntölur (eða draga frá) er best að þær séu á rétthyrndu formi, en ef margfalda á saman tvinntölur (deila) er best að þær séu á pólhnitaformi
- $\overline{\phantom{a}}$ • Um tvinntölur gildir regla Eulers

 $\exp(j\theta) = \cos\theta + j\sin\theta$ 

#### Vísar

 $\sqrt{2}$ 

 $\overline{\phantom{a}}$ 

• Þannig er

$$
C \exp(j\theta) = C \cos \theta + jC \sin \theta
$$

 $\overline{\phantom{0}}$ 

 $\overline{\phantom{a}}$ 

tvinntala með stærðina

$$
\sqrt{C^2 \cos^2 \theta + C^2 \sin^2 \theta} = C
$$

og hornið

$$
\tan^{-1}\left(\frac{C\sin\theta}{C\cos\theta}\right) = \tan^{-1}(\tan\theta) = \theta
$$

sem við ritum þá gjarnan

 $C\angle\theta$ 

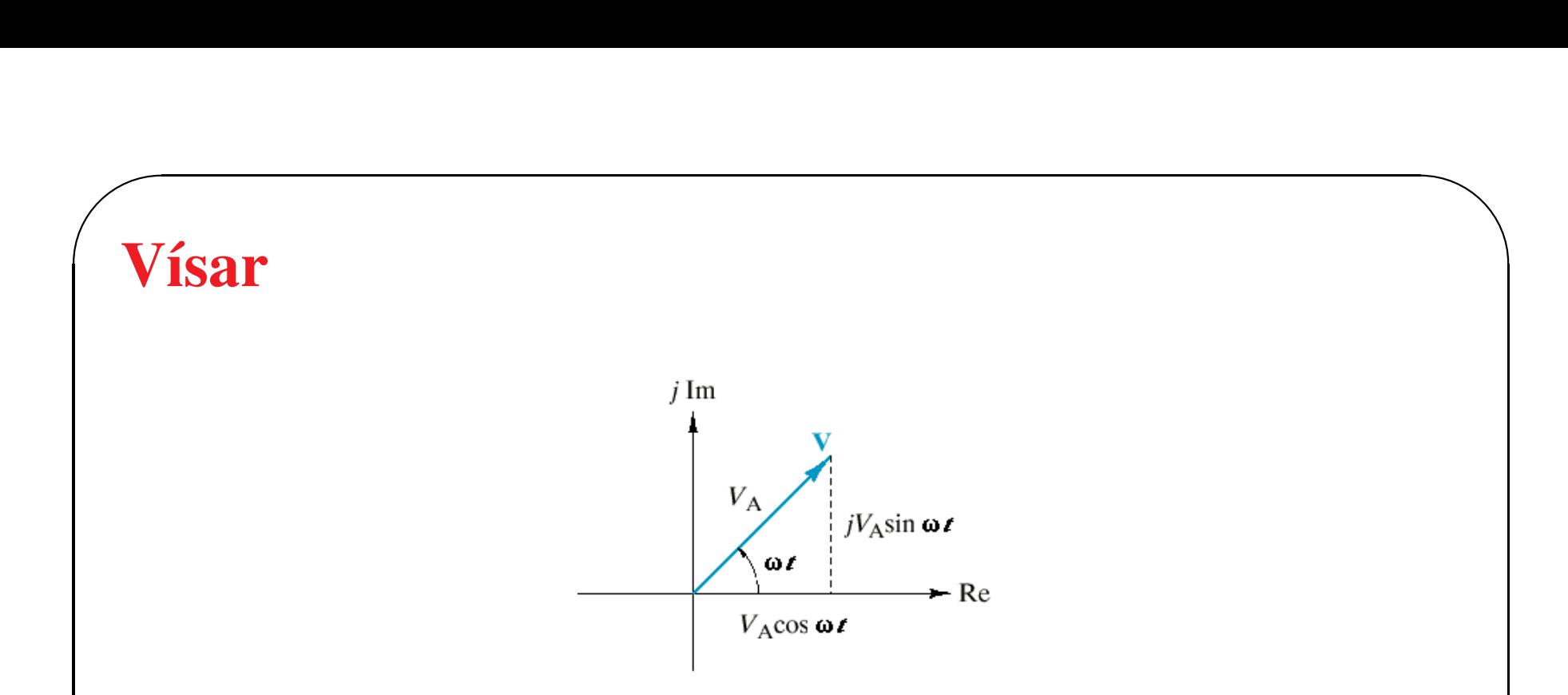

- Hugsum okkur tvinntölubreytu  $V$  sem hefur stærðina 1 og horn sem fer stækkandi með hraðanum <sup>ω</sup> [rad/sek]
- Ef hornið er  $0^\circ$  við tímann  $t = 0$  má lýsa þessu

$$
V = 1 \angle \omega t = \exp(j \omega t)
$$

 $\overline{\phantom{a}}$ 

sem er tvinntöluveldisfall

### $\sqrt{v}$ Vísar

• Þetta má einnig rita

$$
V = \cos \omega t + j \sin \omega t
$$

 $\overline{\phantom{0}}$ 

 $\overline{\phantom{a}}$ 

- Tvinntölugildar spennu- og straumlindir eru ekki til í raun og veru en við notum þær sem stærðfræðileg hjálpartæki
- Slíka spennu má rita sem

$$
v(t) = V_{\text{m}} e^{j(\omega t + \theta)} = V_{\text{m}} \cos(\omega t + \theta) + j \sin(\omega t + \theta)
$$

svo að

$$
V_{\rm m}\cos(\omega t + \theta) = \text{Re}\left\{V_{\rm m}e^{j(\omega t + \theta)}\right\}
$$

eða

$$
v(t) = V_{\text{m}} e^{j\theta} e^{j\omega t}
$$

### $\sqrt{v}$ Vísar

 $\overline{\phantom{a}}$ 

• Stærðin

$$
V_{\mathbf{m}}e^{j\theta} = V_{\mathbf{m}}\angle\theta
$$

 $\overline{\phantom{0}}$ 

 $\overline{\phantom{a}}$ 

er kölluð **vísirinn** fyrir  $v(t)$ 

• Þetta má hugsa sér þannig að  $v(t)$  sé vigur í tvinntöluplaninu sem snýst um upphafspunktinn (rangsælis) með hornhraðanum  $\omega$  og stærð hans og horn við  $t = 0$  eru  $V_m \angle \theta$ 

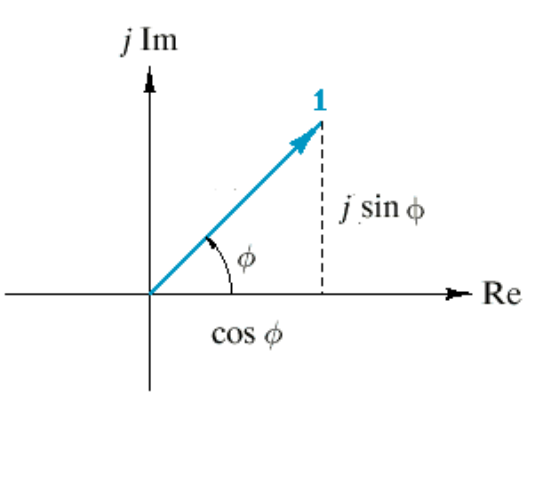

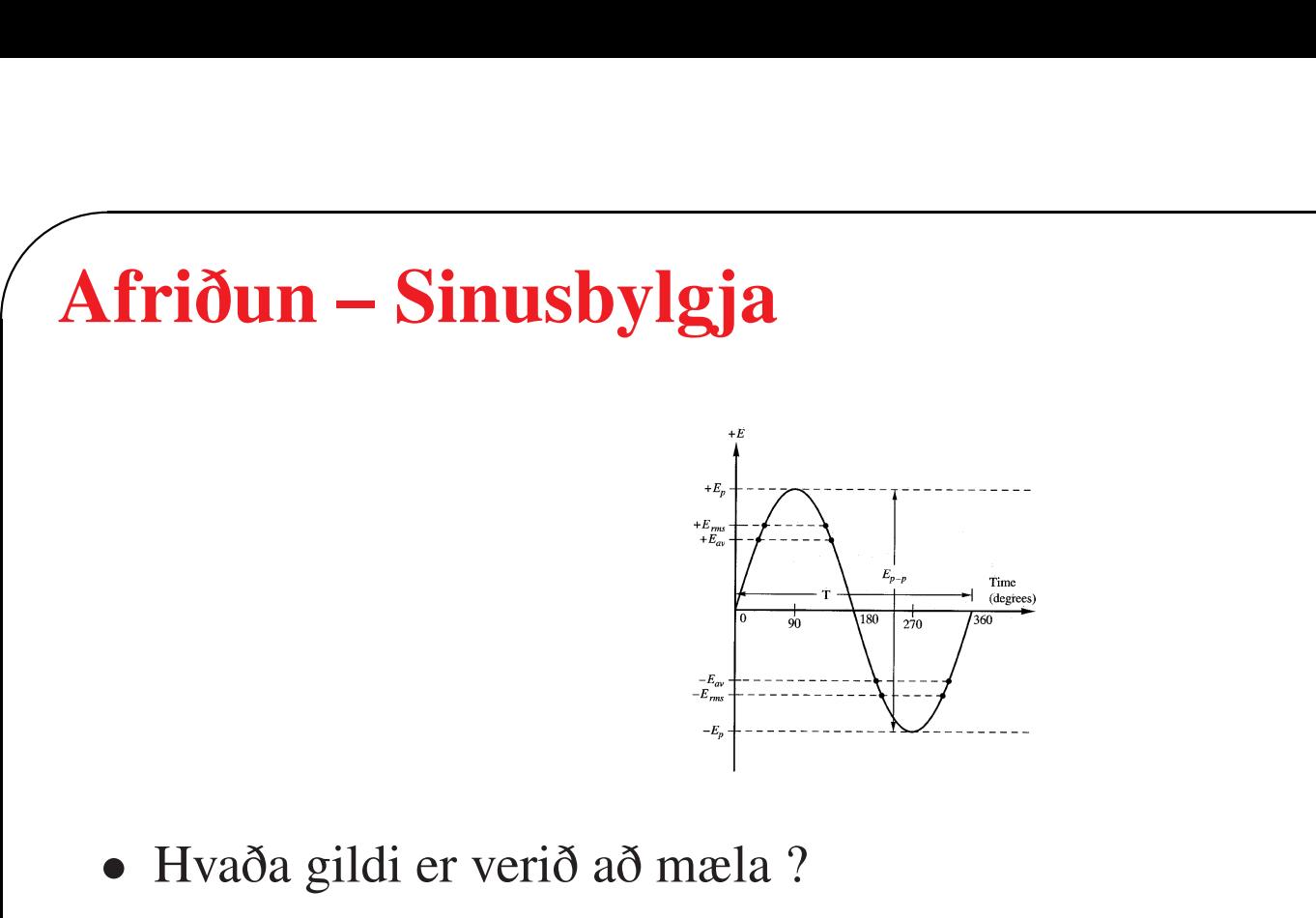

- Útslag  $E_{\rm p}$
- Útslag í útslag (e. peak to peak)  $E_{\rm pp}$

$$
E_{\rm pp} = |+E_{\rm p}| + |-E_{\rm p}|
$$

 $\overline{\phantom{0}}$ 

 $\overline{\phantom{a}}$ 

- Virkt gildi  $E_{\rm rms}$
- Meðaltal  $E_{\text{av}}$

#### Afriðun - Sinusbylgja

• Fyrir hreinan sínus er

$$
E_{\rm rms} = \frac{E_{\rm p}}{\sqrt{2}}
$$

· Meðalspenna yfir heila sínussveiflu er

$$
E_{\rm av}=0
$$

og hálfa sínussveiflu

$$
E_{\rm av} = \frac{2E_{\rm p}}{\pi}
$$

#### Afriðun - Sinusbylgja

· Formþátturinn er

$$
\Lambda = \frac{V_{\rm rms}}{V_{\rm av}(\frac{1}{2} \text{bylgja})}
$$

**SVO** 

$$
\Lambda_{\text{sinus}} = \frac{V_{\text{rms}}}{V_{\text{av}}(\frac{1}{2}\text{bylgja})} = \frac{\frac{E_{\text{p}}}{\sqrt{2}}}{\frac{2E_{\text{p}}}{\pi}} = 1.11
$$

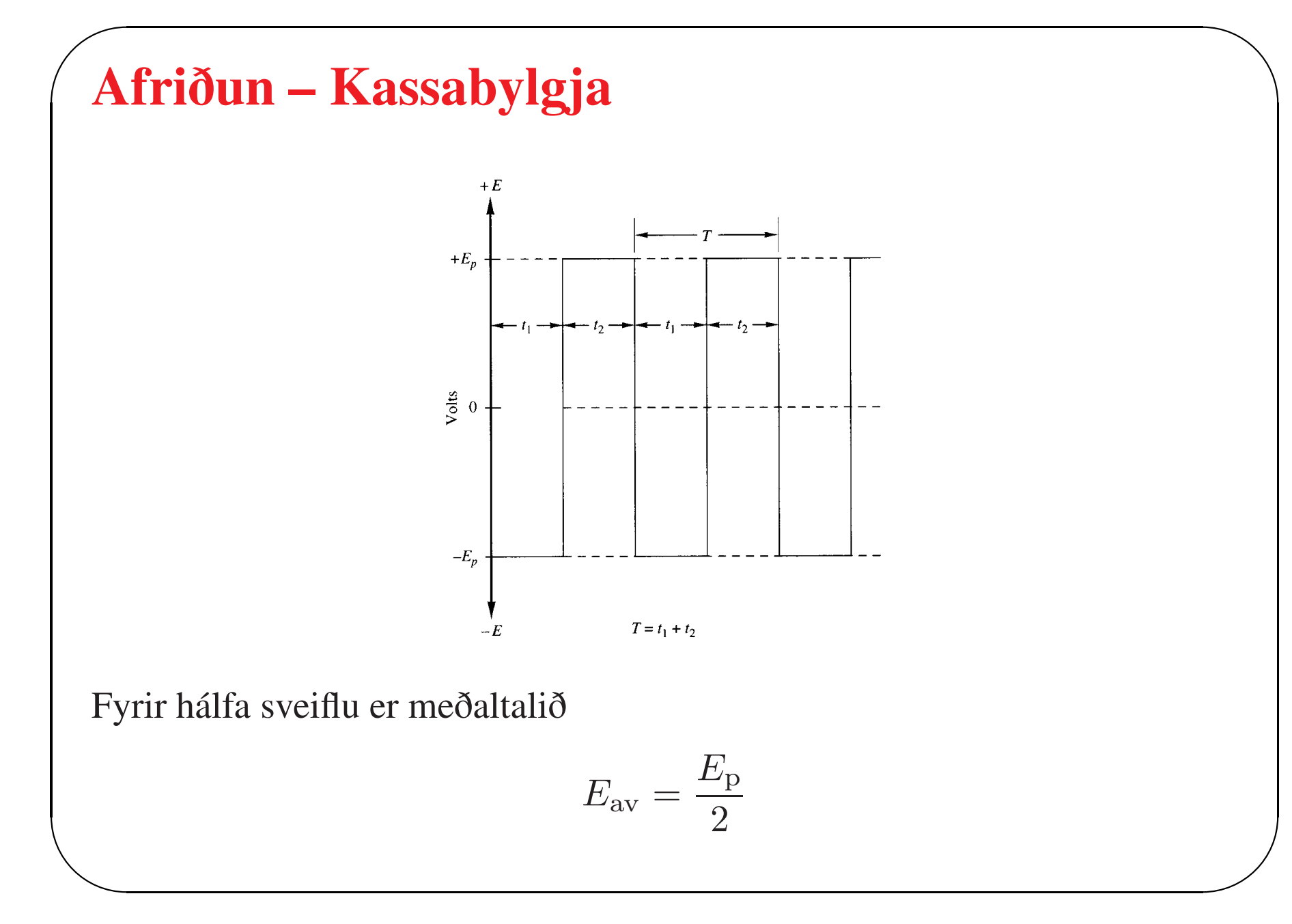

#### Afriðun – Díóður

 $\sqrt{2}$ 

 $\overline{\phantom{a}}$ 

• Afriðun er það kallað þegar tvístefnu AC bylgjuformi er breytt í einstefnu bylgjuform

 $\overline{\phantom{0}}$ 

- Afriðun er gerð með því að raðtengja eina eða fleiri díóður í straumrásina
- Díóða hleypir straum aðeins í aðra áttina
- Spennufall er yfir díóðu, 0.7 V yfir kísildíóðu og 0.3 V yfir germandíóðu

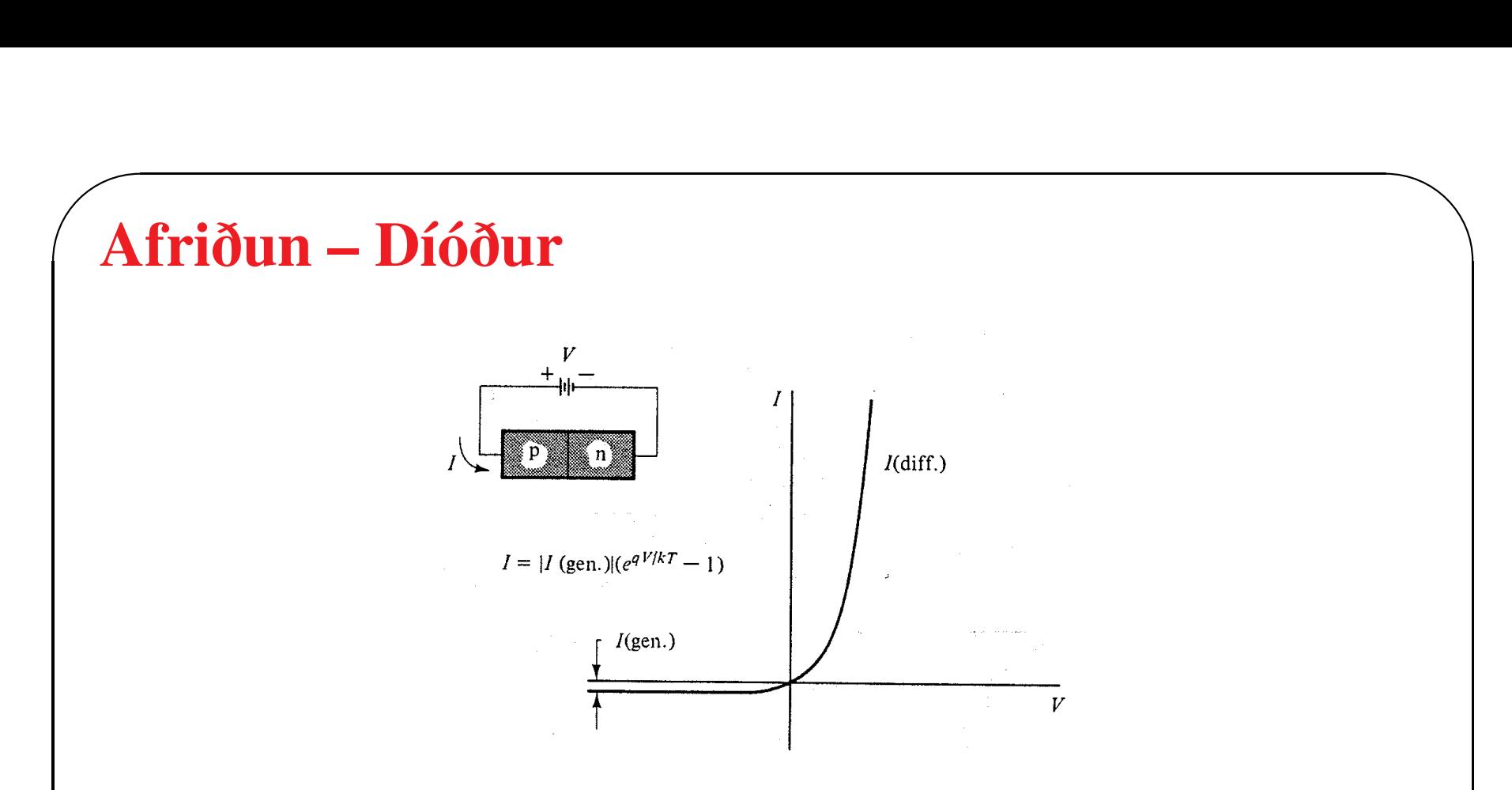

• Straumur rennur auðveldlega frá p til <sup>n</sup> þegar á p er lögð jákvæð spenna með tilliti til n, framspennt

- $\begin{array}{c} \begin{array}{c} \end{array} \end{array}$ • Nær engin straumur rennur þegar p er neikvætt með tilliti til n, bakspennt
	- Álögð spenna fellur að mestu <sup>y</sup>fir berasnauða bilið

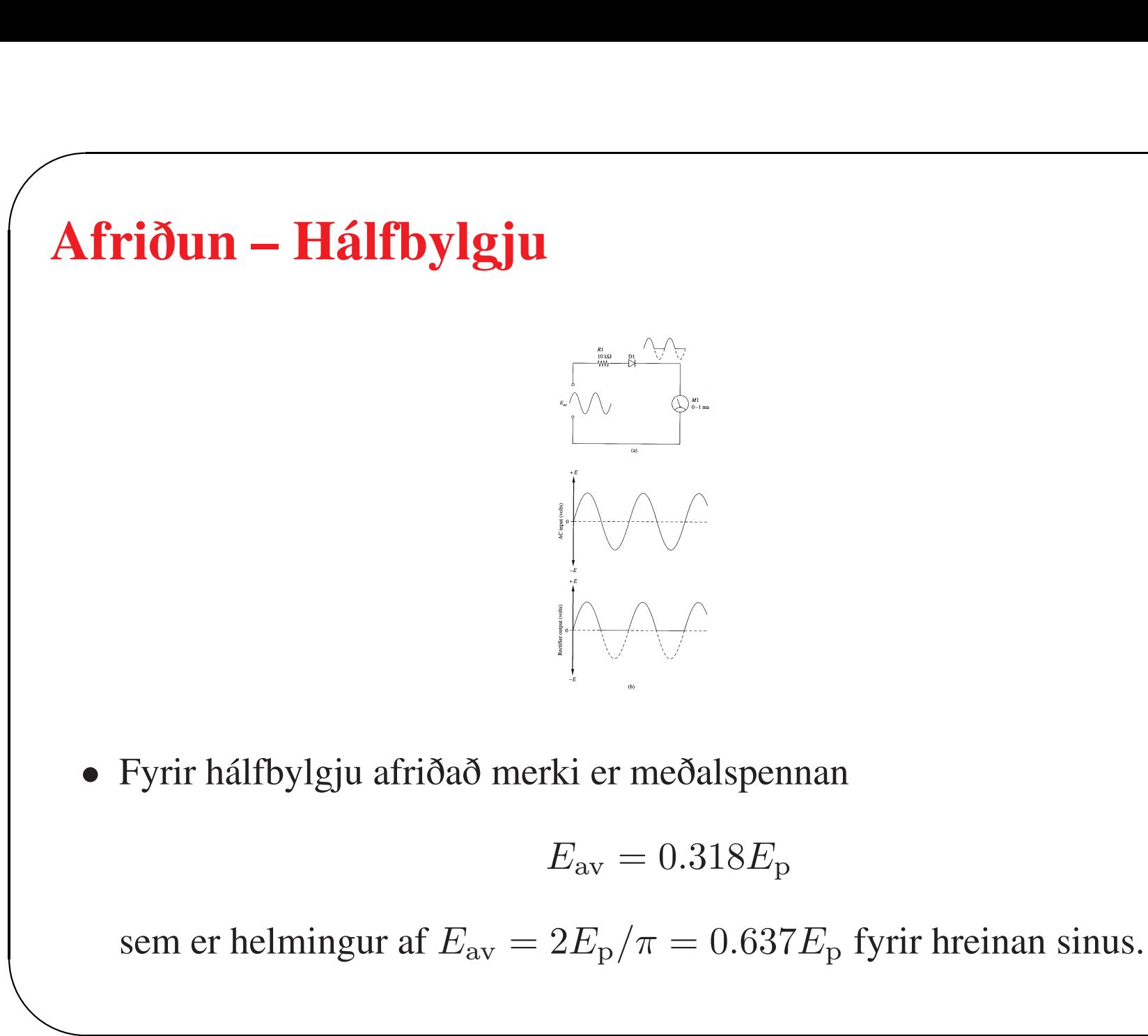

 $\overline{\phantom{0}}$ 

### $\sqrt{2}$ Afriðun – Hálfbylgju

• Hálfbylgju afriðað merki er langt frá því að vera DC merki, en nota má gárusíu (e. ripple filter) til að komast nær DC merki.

 $\overline{\phantom{0}}$ 

 $\overline{\phantom{a}}$ 

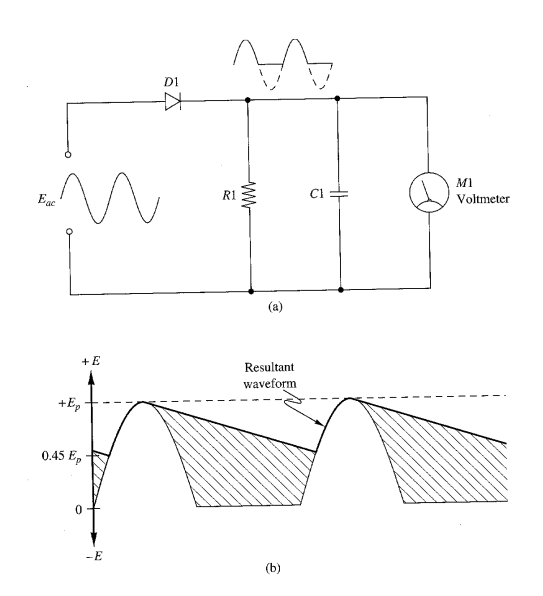

 $\begin{array}{c} \begin{array}{c} \end{array} \end{array}$ • Þéttirinn hleðst upp á meðan spennan fer hækkandi en gefur frá sér hleðslu þegar spennan lækkar

### $\sqrt{A}$ Afriðun – Heilbylgju

• Betra er að nota heilbylgju afriðun til að komast nær DC forminu

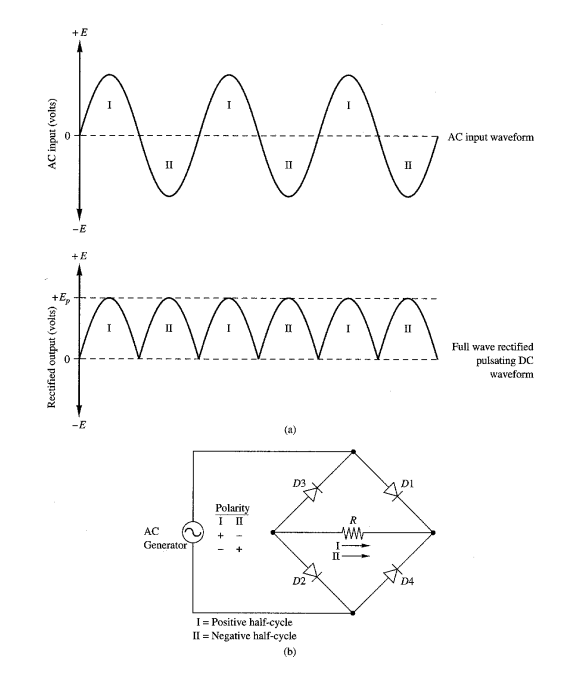

 $\overline{\phantom{0}}$ 

 $\overline{\phantom{a}}$  $\bigcup$ • Í fasa <sup>I</sup> er spennan jákvæð og díóður D1 og D2 eru framspenntar og D3 og D4 bakspenntar. Straumur frá neikvæðu skauti <sup>í</sup> jákvætt fer þá um D2, álagsviðnámið R og D1

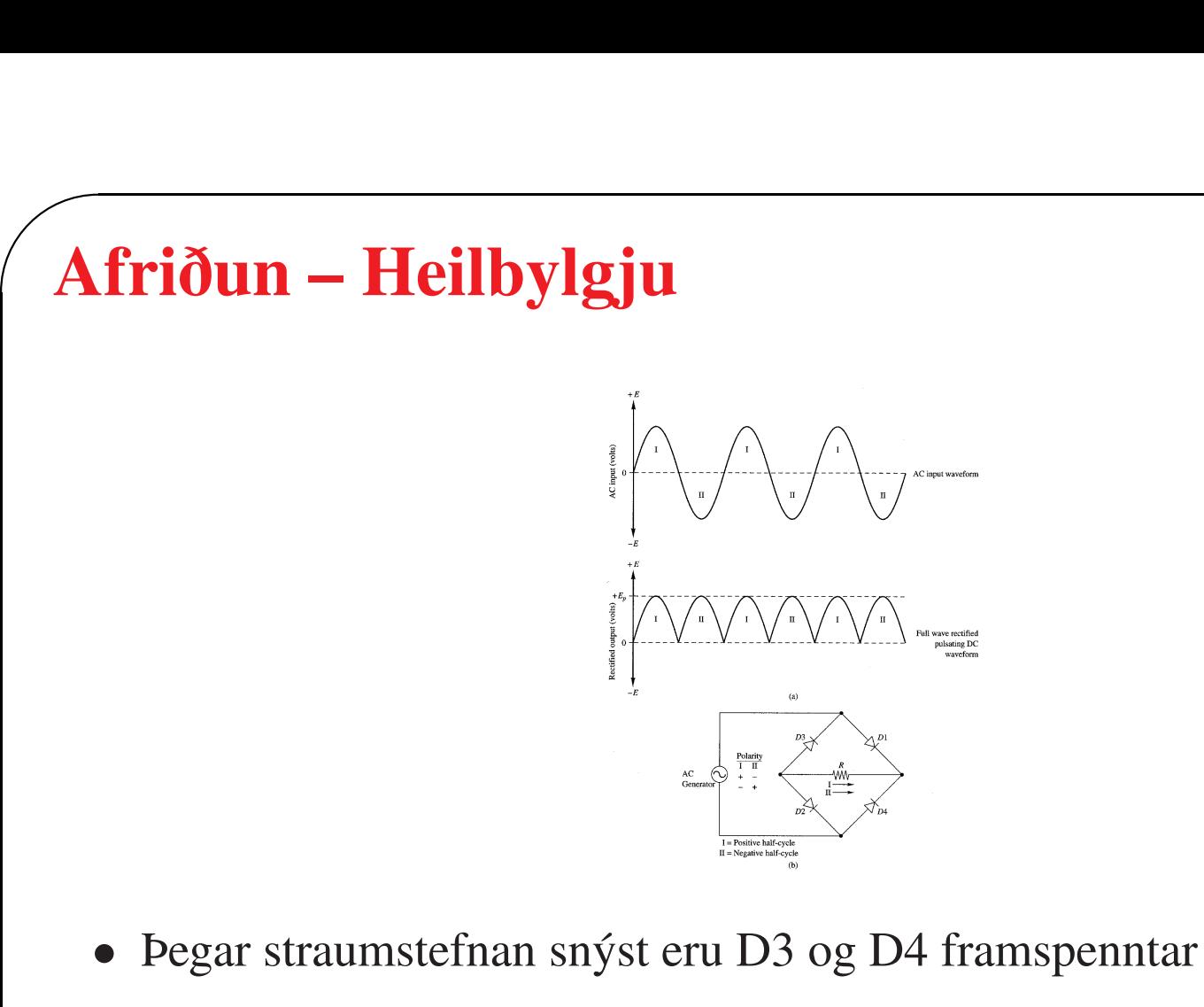

- Nú fer straumur um D3, álagsviðnámið R og D4
- $\begin{array}{c} \begin{array}{c} \end{array} \end{array}$ • Fyrir hreina heilbylgjuafriðaða sínusbylgju er

$$
E_{\rm av} = 0.637 E_{\rm p} = 0.9 E_{\rm rms}
$$

 $\overline{\phantom{0}}$ 

 $\sqrt{2}$ 

 $\overline{\phantom{a}}$ 

- Hér skoðum við samband straums og spennu fyrir einstakar rásaeiningar þegar um þær fer sínuslaga straumur
- Ef að augnablikssstraumurinn er gefinn með

 $i(t) = I \cos \omega t$ 

 $\overline{\phantom{0}}$ 

 $\overline{\phantom{a}}$ 

og augnabliksspennan er gefin með

 $v(t) = V \cos(\omega t + \phi)$ 

þá er  $\phi$  kallað **fasahorn** 

 $\sqrt{2}$ 

- Við tölum um samviðnám  $Z$  sem hefur bæði raunhluta og /eða launhluta – stundum nefnt tvinnviðnám
- Raunhlutinn kallast þá raunviðnám  $R$  (e. resistance) og þverhlutinn kallast **launviðnám**  $X$  (e. reactance)
- Þá er samviðnámið ritað

$$
Z = R + jX
$$

 $\overline{\phantom{0}}$ 

 $\overline{\phantom{a}}$  $\overline{\phantom{a}}$ • Samleiðnin Y hefur einnig raunhluta og/eða þverhluta og kallast raunhlutinn raunleiðni  $G$  (e. conductance) og þverhlutinn launleiðni B (e. susceptance)

 $\sqrt{2}$ 

• Við ritum samleiðni sem

$$
Y = G + jB
$$

 $\overline{\phantom{0}}$ 

 $\overline{\phantom{a}}$ 

• Samviðnám fyrir sínuslaga örvun er hlutfall spennu og straums sem bæði eru táknuð sem tvinntöluveldisföll

$$
Z(j\omega) = \frac{\mathbf{V}e^{j\omega t}}{\mathbf{I}e^{j\omega t}} = \frac{V\angle\theta}{I\angle\phi} = \frac{V}{I}\angle\theta - \phi
$$

 $\overline{\phantom{a}}$ • Samviðnámið  $Z(j\omega)$  breytist ekki með tíma – það er alltaf sama innbyrðis afstaða milli spennuvísis og straumvísis

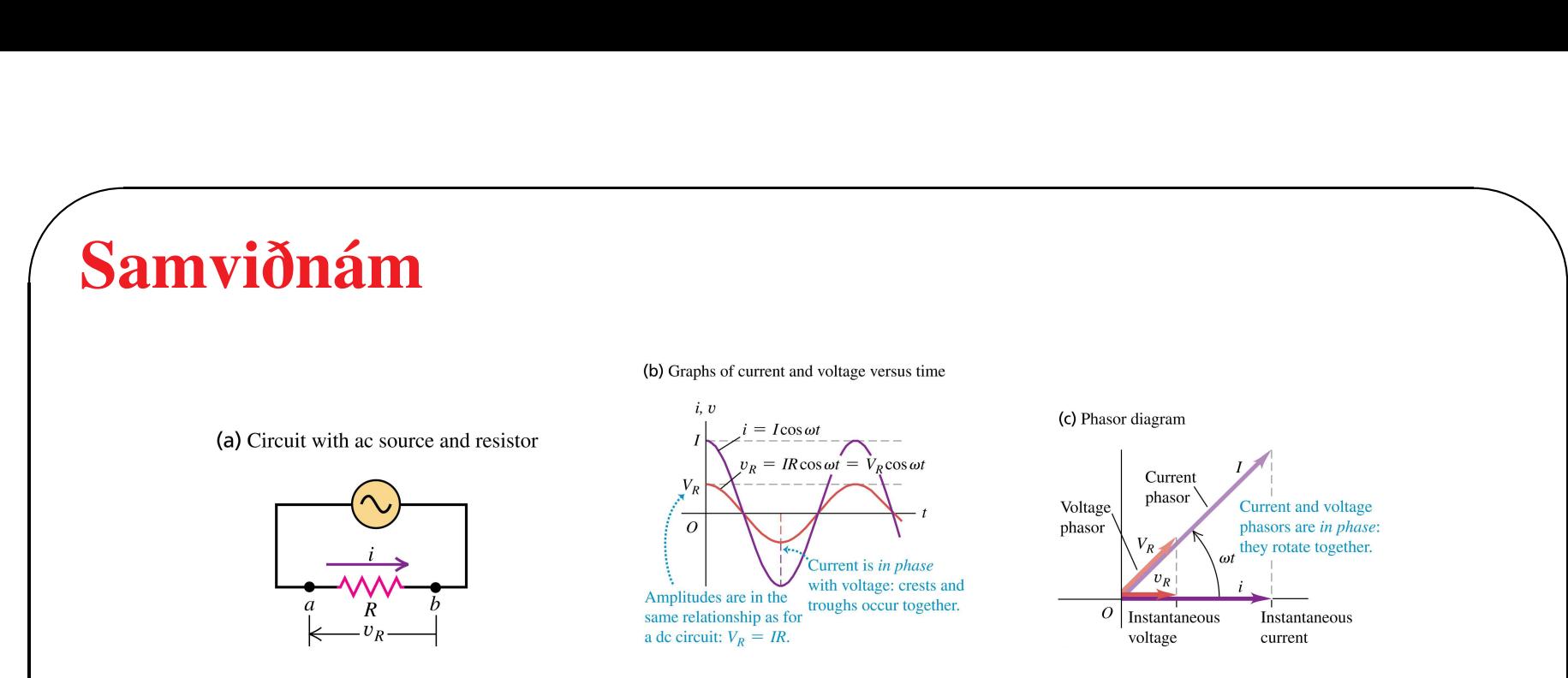

• Fyrst skoðum við viðnám  $R$  sem um rennur sinusstraumur

 $i(t) = I \cos \omega t$ 

• Lögmál Ohms segir að augnabliksspennan yfir viðnámið er

$$
v_{\rm R}(t) = iR = IR\cos\omega t = V_{\rm R}\cos\omega t
$$

 $\overline{\phantom{a}}$ 

 $\begin{array}{c} \begin{array}{c} \end{array} \end{array}$ • Bæði straumurinn og spennan eru í réttu hlutfalli við  $\cos \omega t$  og straumurinn þess vegna í fasa við spennuna

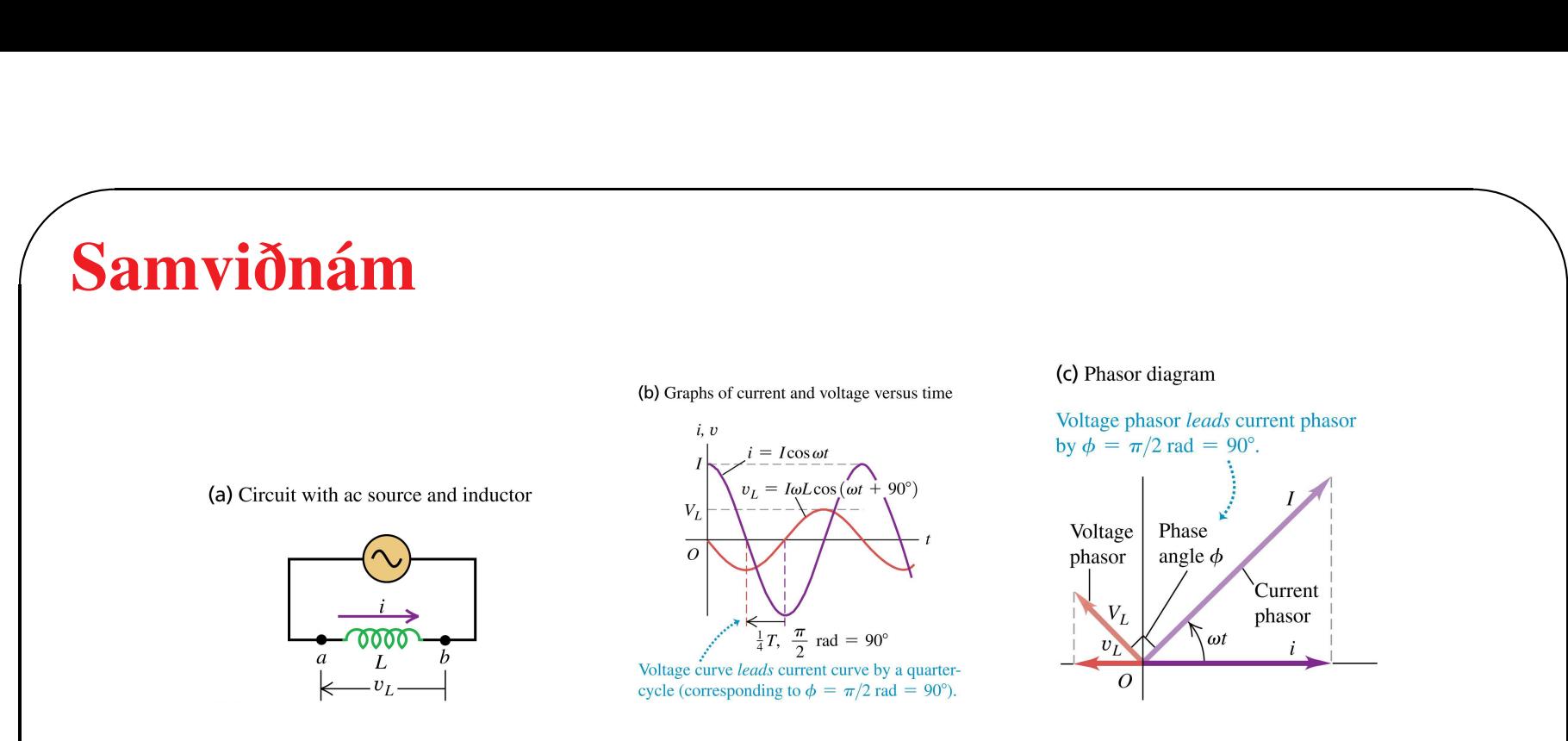

- Nú látum við strauminn  $i(t) = I \cos \omega t$  fara um spólu
- Þrátt fyrir að ekkert viðnám sé í rásinni þá er mættismunur milli pólanna a og b táknaður með  $v_L$  og ritað

$$
v_{\rm L} = L\frac{\mathrm{d}i}{\mathrm{d}t} = L\frac{\mathrm{d}}{\mathrm{d}t}I\cos\omega t = -I\omega L\sin\omega t = I\omega L\cos(\omega t + 90^{\circ})
$$

 $\overline{\phantom{a}}$ 

 $\begin{pmatrix} 1 \\ -1 \end{pmatrix}$ • Spennan og straumurinn eru út úr fasa sem nemur fjórðung <sup>á</sup> heilum snúningi eða að spennan er 90◦ <sup>á</sup> undan straumnum

### $\sqrt{8}$ Samviðnám

 $\overline{\phantom{a}}$ 

• Spennuútslagið yfir spóluna er

$$
V_{\rm L}=I\omega L
$$

 $\overline{\phantom{0}}$ 

 $\overline{\phantom{a}}$ 

og við skilgreinum launviðnám (e. reactance)

$$
X_{\rm L}=\omega L
$$

• Ef við hugsum okkur að um spóluna fari tvinntölustraumur

$$
\hat{i}(t) = \mathbf{I}e^{j\omega t}
$$

og spennan yfir spóluna er

$$
\hat{v}(t) = \mathbf{V}e^{j\omega t}
$$

 $\sqrt{2}$ 

 $\overline{\phantom{a}}$ 

• Sambandið milli straums og spennu er þá

$$
\hat{v}(t) = L \frac{\mathrm{d}\hat{i}}{\mathrm{d}t}
$$

 $\overline{\phantom{0}}$ 

eða

$$
\mathbf{V}e^{j\omega t} = L\frac{d}{dt} \left( \mathbf{I}e^{j\omega t} \right) = j\omega L \mathbf{I}e^{j\omega t}
$$

• Þannig að

$$
\frac{\mathbf{V}}{\mathbf{I}} = Z_{\mathrm{L}}(j\omega) = j\omega L
$$

og  $Z_{\text{L}}(j\omega)$  er samviðnám spólunnar fyrir sínuslaga innmerki af tíðni  $\omega$ 

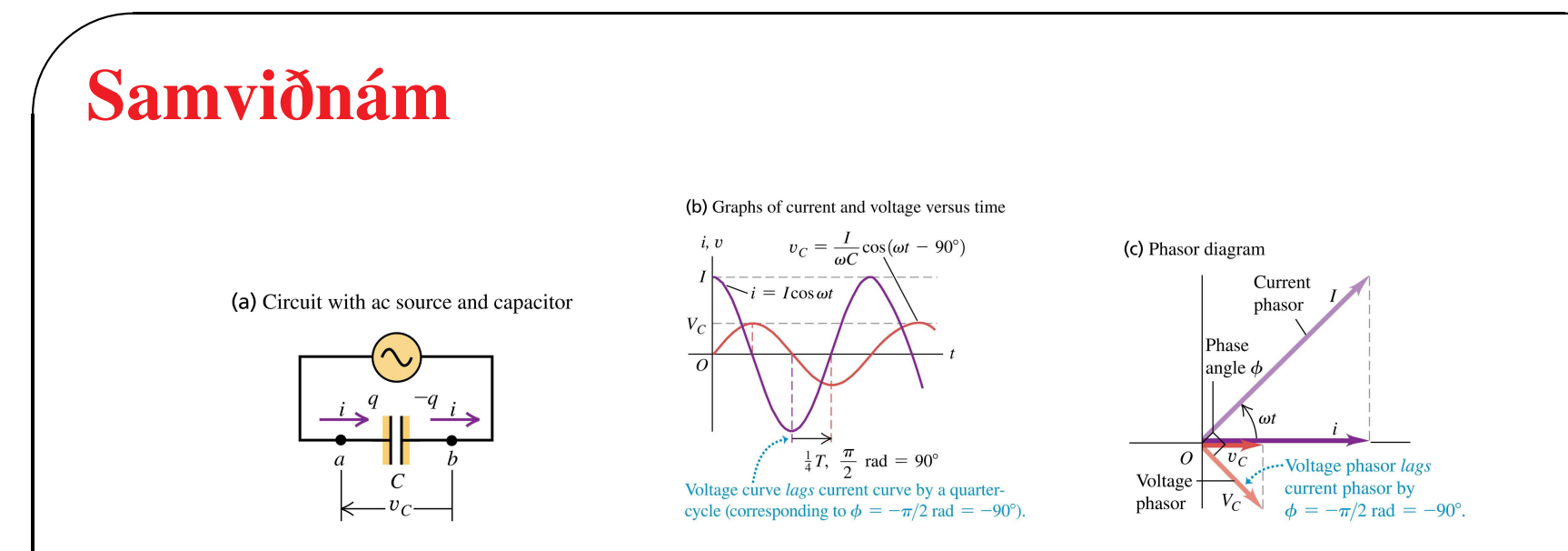

- Látum nú strauminn  $i(t) = I \cos \omega t$  fara um þétti
- Um strauminn gildir að  $i = \frac{dq}{dt}$
- · Þannig að

$$
i = \frac{\mathrm{d}q}{\mathrm{d}t} = I \cos \omega t
$$

sem við tegrum

$$
q = \frac{I}{\omega} \sin \omega t
$$

• Við vitum líka að  $q = Cv_C$  og þar með finnum við

$$
v_{\rm C} = \frac{I}{\omega C} \sin \omega t
$$

 $\overline{\phantom{0}}$ 

 $\overline{\phantom{a}}$ 

• Við sjáum líka að

$$
i = \frac{\mathrm{d}q}{\mathrm{d}t} = C \frac{\mathrm{d}v_{\mathrm{C}}}{\mathrm{d}t}
$$

- við segjum að spennan sé 90◦ <sup>á</sup> eftir straumnum
- Spennuútslagið yfir þéttinn er

$$
V_{\text{C}} = \frac{I}{\omega C}
$$

og launviðnámið

$$
X_{\rm C} = \frac{1}{\omega C}
$$

### $\sqrt{8}$ Samviðnám

• Ef við hugsum okkur að um þéttinn fari tvinntölustraumur

$$
\hat{i}(t) = \mathbf{I}e^{j\omega t}
$$

 $\overline{\phantom{0}}$ 

 $\overline{\phantom{a}}$ 

og spennan yfir þéttinn er

$$
\hat{v}(t) = \mathbf{V}e^{j\omega t}
$$

• Sambandið milli straums og spennu er þá

$$
\hat{i}(t) = C \frac{\mathrm{d}\hat{v}}{\mathrm{d}t}
$$

eða

$$
\mathbf{I}e^{j\omega t} = C\frac{d}{dt} (\mathbf{V}e^{j\omega t}) = j\omega C \mathbf{V}e^{j\omega t}
$$

### $\sqrt{a}$ Samviðnám

• Þannig að

$$
\frac{\mathbf{V}}{\mathbf{I}} = Z_{\text{C}}(j\omega) = \frac{1}{j\omega C} = \frac{-j}{\omega C}
$$

 $\overline{\phantom{0}}$ 

 $\overline{\phantom{a}}$ 

og  $Z_{\text{C}}(j\omega)$  er samviðnám þéttisins fyrir sínuslaga innmerki af tíðni  $\omega$ 

- $\implies$  Dæmi 11.2.
- $\implies$  Dæmi 11.3.
- ✫  $\Longrightarrow$  Dæmi 11.4.

 $\sqrt{2}$ 

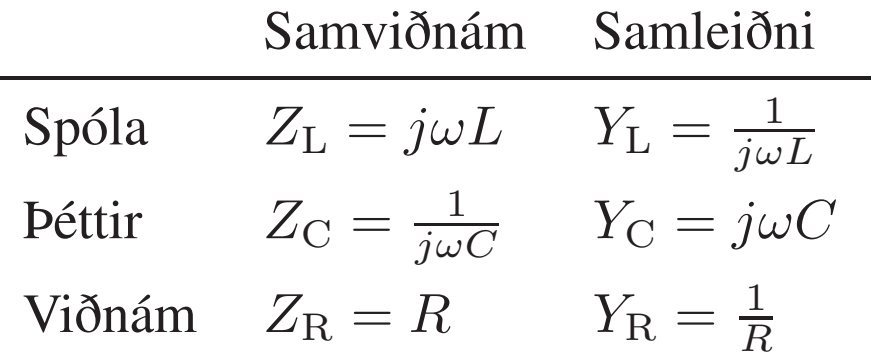

 $\overline{\phantom{0}}$ 

 $\overline{\phantom{a}}$ 

 $\overline{\phantom{a}}$ • Samviðnám raðtengdra rásaeininga fæst með því að leggja saman samviðnám einstakra rásaeininga

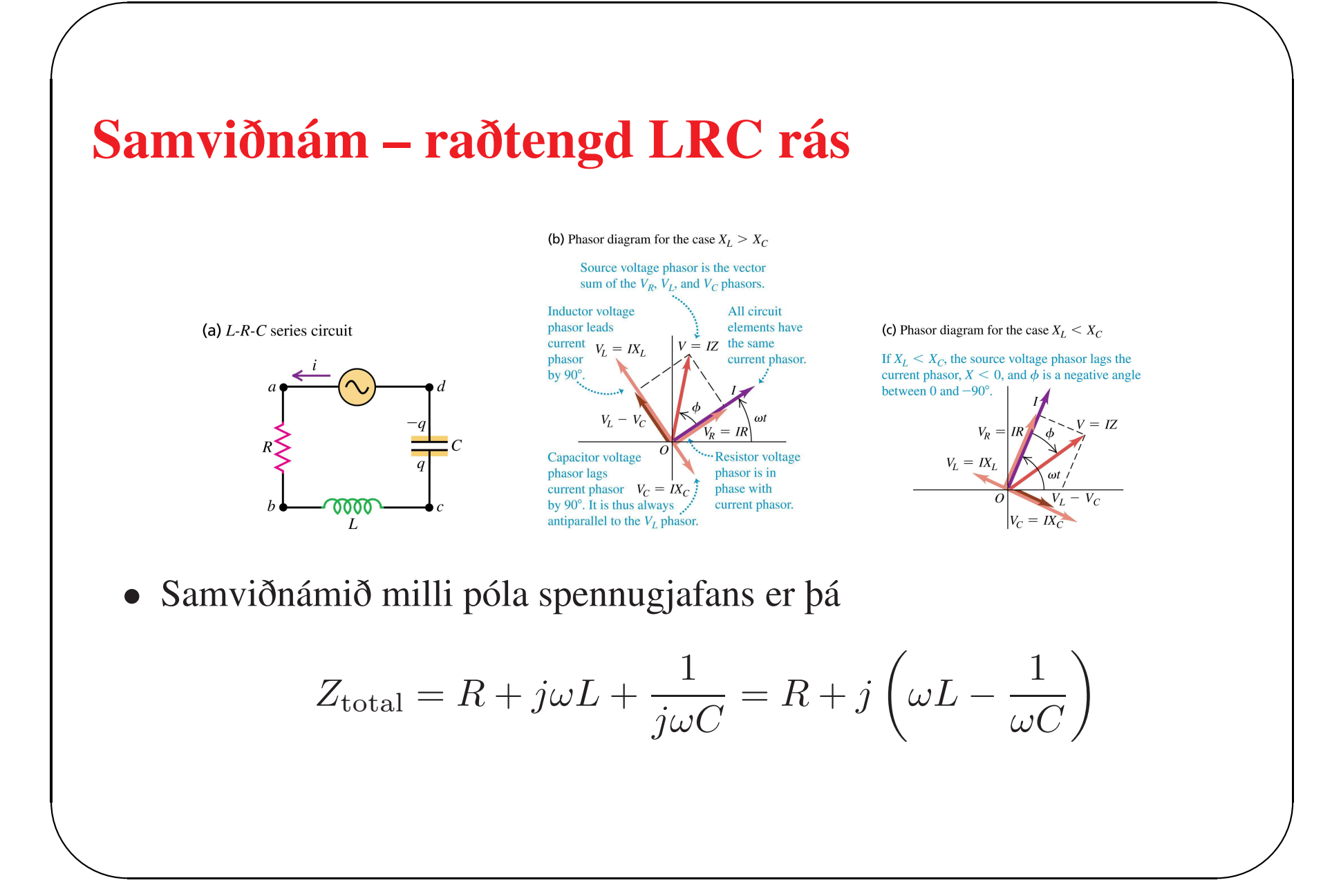

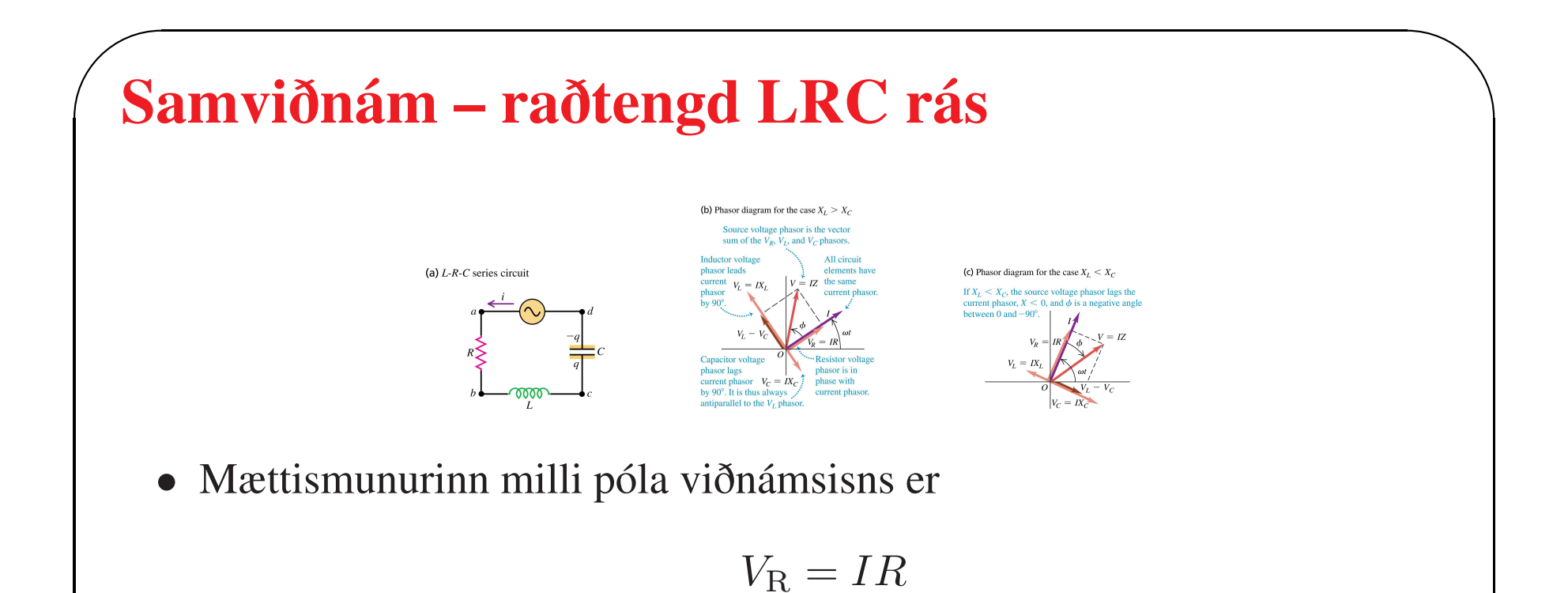

· Mættismunurinn milli póla spólunnar er

$$
V_{\rm R}=Ij\omega L
$$

og milli póla béttisins

$$
V_{\rm C} = I \frac{-j}{\omega C}
$$

### $\sqrt{8}$ Samviðnám – raðtengd LRC rás • Stærðin á samviðnáminu er gefin með

$$
|Z| = \sqrt{R^2 + (X_{\rm L} - X_{\rm C})^2} = \sqrt{R^2 + (\omega L - 1/\omega C)^2}
$$

 $\overline{\phantom{0}}$ 

 $\overline{\phantom{a}}$ 

• Hornið  $\phi$  á milli spennu og straumvísanna er gefið með

$$
\tan \phi = \frac{\omega L - 1/\omega C}{R}
$$

• Ef við leyfum tíðninni að breytast þá er útslag straumsins

 $\overline{\phantom{a}}$ 

$$
I = \frac{V}{|Z|} = \frac{V}{\sqrt{R^2 + (\omega L - 1/\omega C)^2}}
$$

og við sjáum að stærst gildi straumsins er þegar samviðnámið er lágmarkað

#### Samviðnám – raðtengd LRC rás

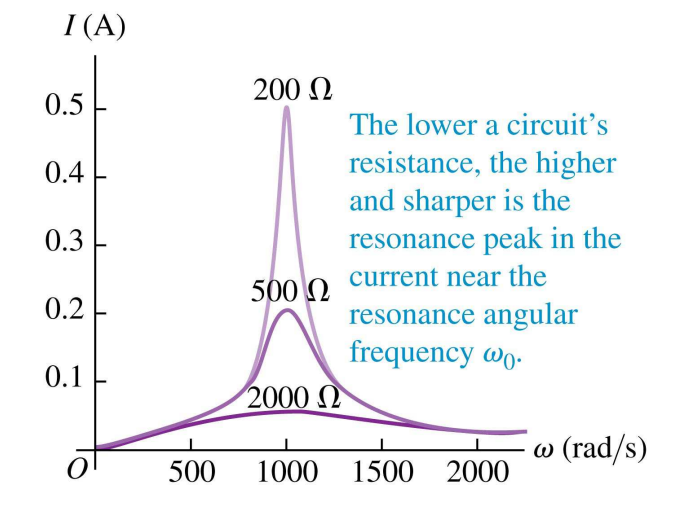

- · Hámarksútslag straumsins á sér stað við tiltekna tíðni sem nefnd er herma (e. resonance)
- Horntíðnin þar sem herman á sér stað er gefin með

$$
\omega_0 = \frac{1}{\sqrt{LC}}
$$

### $\sqrt{2}$ Samviðnám – raðtengd LRC rás

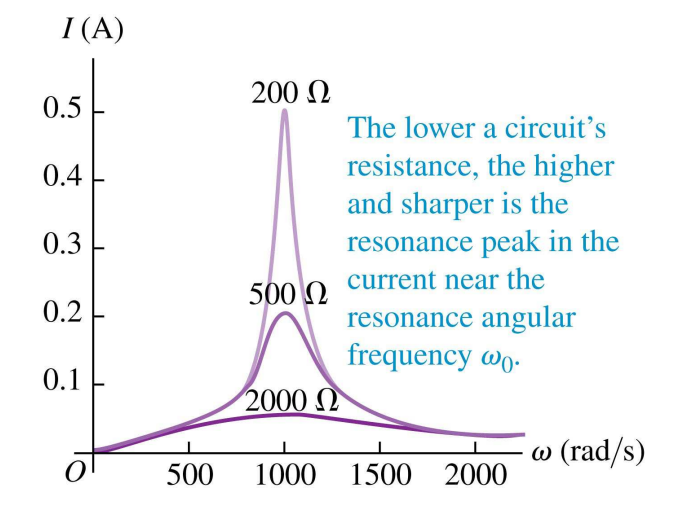

 $\overline{\phantom{0}}$ 

- Við lága tíðni  $\omega \longrightarrow 0$  þá er  $\omega L \longrightarrow 0$  og  $1/\omega C \longrightarrow \infty$  svo  $|Z| \longrightarrow \infty$  og  $I \longrightarrow 0$
- $\overline{\phantom{a}}$ • Við háa tíðni  $\omega \longrightarrow \infty$  þá er  $\omega L \longrightarrow \infty$  og  $1/\omega C \longrightarrow 0$  svo  $|Z| \longrightarrow \infty$  og  $I \longrightarrow 0$

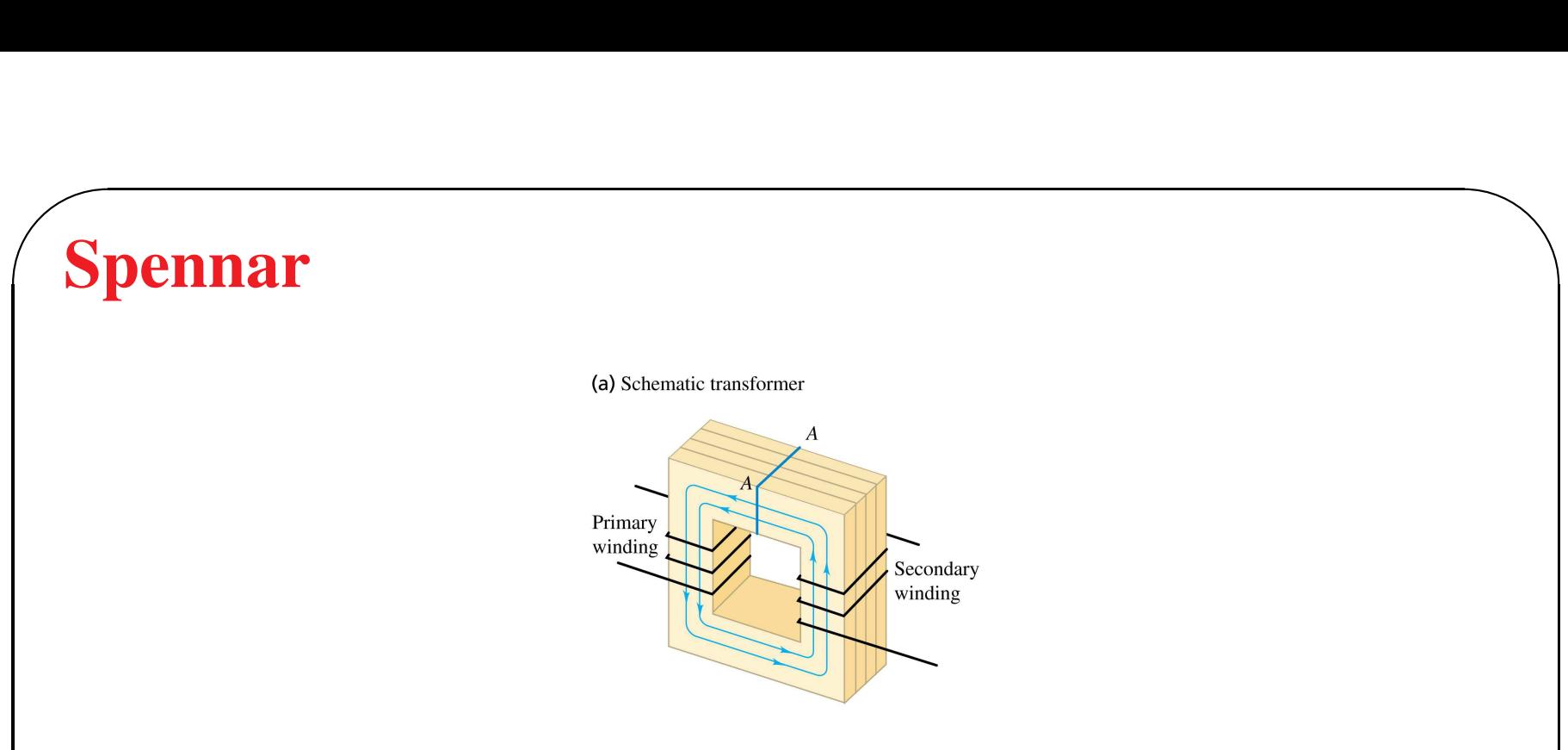

- Hér sjáum við spenni, tvær spólur sem eru einangraðar hvor frá annari en vafðar um sama kjarnann
- Kjarninn er gjarnan úr járni eða efni með háan hlutfallslegan segulsvörunarstuðul  $K_{\rm m}$
- $\overline{a}$  $\bigg)$ • Þetta veldur því að segulsviðið vegna straumsins í annari spólunni helst innan kjarnans og fara þess vegna um hina spóluna sem hámarkar gagnspanið

### $\sqrt{\frac{1}{2}}$ Spennar

 $\overline{\phantom{a}}$ 

- Vafið sem aflinu er veitt inn á er nefnt forvaf og vafið þar sem afl er tekið út af spenninum er nefnt bakvaf
- Rásatáknið fyrir spenni er

## 0000

 $\overline{\phantom{0}}$ 

• Þegar segulflæðið breytist vegna breytilegs straums <sup>í</sup> báðum spólunum er íspennan

$$
\mathcal{E}_1 = -N_1 \frac{\mathrm{d}\Phi_B}{\mathrm{d}t} \quad \text{og} \quad \mathcal{E}_2 = -N_2 \frac{\mathrm{d}\Phi_B}{\mathrm{d}t}
$$

 $\overline{\phantom{a}}$ og sama segulfæðið fer um bæði forvaf og bakvaf og við getum ritað

$$
\frac{\mathcal{E}_2}{\mathcal{E}_1} = \frac{N_2}{N_1} \quad \text{eda} \quad \frac{V_2}{V_1} = \frac{N_2}{N_1}
$$

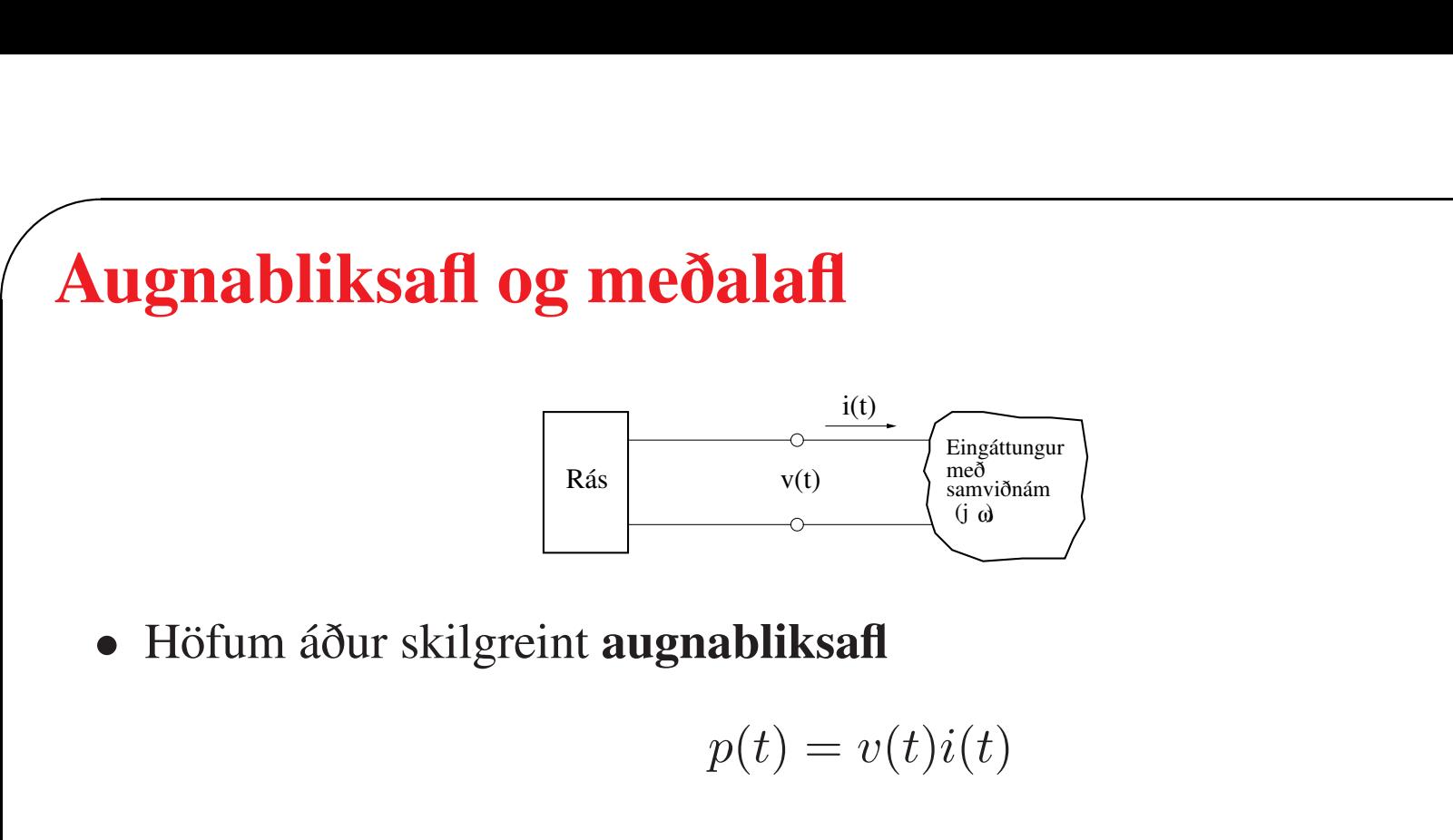

• Þegar sínuslaga innmerki með horntíðni  $\omega$  er fætt inn á línulega rás verða allir straumar og spennur í rásinni sínuslaga með sömu horntíðni

 $\overline{\phantom{0}}$ 

 $\overline{\phantom{a}}$ 

• Gerum ráð fyrir að

$$
i(t) = I_{\rm m} \cos(\omega t + \theta_{\rm i})
$$

og

$$
v(t) = V_{\rm m} \cos(\omega t + \theta_{\rm v})
$$

· Þá verður augnabliksaflið

$$
p(t) = v(t)i(t) = V_{\text{m}}\cos(\omega t + \theta_{\text{v}})I_{\text{m}}\cos(\omega t + \theta_{\text{i}})
$$

eða

$$
p(t) = \frac{V_{\rm m}I_{\rm m}}{2}\cos(\theta_{\rm v} - \theta_{\rm i})
$$

$$
+\frac{V_{\rm m}I_{\rm m}}{2}\cos(2\omega t + \theta_{\rm v} + \theta_{\rm i})
$$
tvöföld horntálni

• Önnur mikilvæg stærð er meðalafl  $P$  eða  $P_{\text{ave}}$  sem er skilgreint sem meðalgildi augnabliksafls  $p(t)$  yfir tiltekið tímabil  $[t_1, t_2]$  þar sem  $t_2 - t_1 = T$ 

 $\overline{\phantom{0}}$ 

 $\overline{\phantom{a}}$ 

• Skilgreinum meðalafl

$$
P_{\text{ave}} = \frac{1}{T} \int_0^T p(t)dt
$$

eða

 $\overline{\phantom{a}}$ 

 $\sqrt{2}$ 

$$
P_{\text{ave}} = \frac{V_{\text{m}}I_{\text{m}}}{2}\cos(\theta_{\text{v}} - \theta_{\text{i}}) = \frac{V_{\text{m}}I_{\text{m}}}{2}\cos(\theta_{\text{Z}})
$$

· Hér er

$$
\theta_Z=\theta_v-\theta_i
$$

horn samviðnámsins  $Z(j\omega)$  við raunás

• Ef 
$$
Z(j\omega) = R
$$
 þá er  $\theta_Z = 0$ 

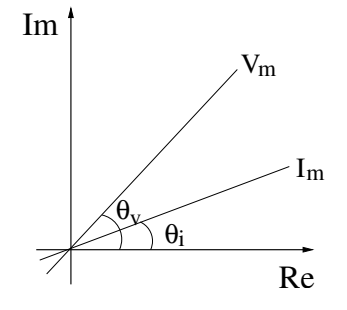

· Getum einnig skrifað

$$
P_{\rm ave} = \frac{V_{\rm m}I_{\rm m}}{2}\cos(\theta_{\rm v}-\theta_{\rm i}) = \frac{V_{\rm m}I_{\rm m}}{2}\cos(\theta_{\rm i}-\theta_{\rm v})
$$

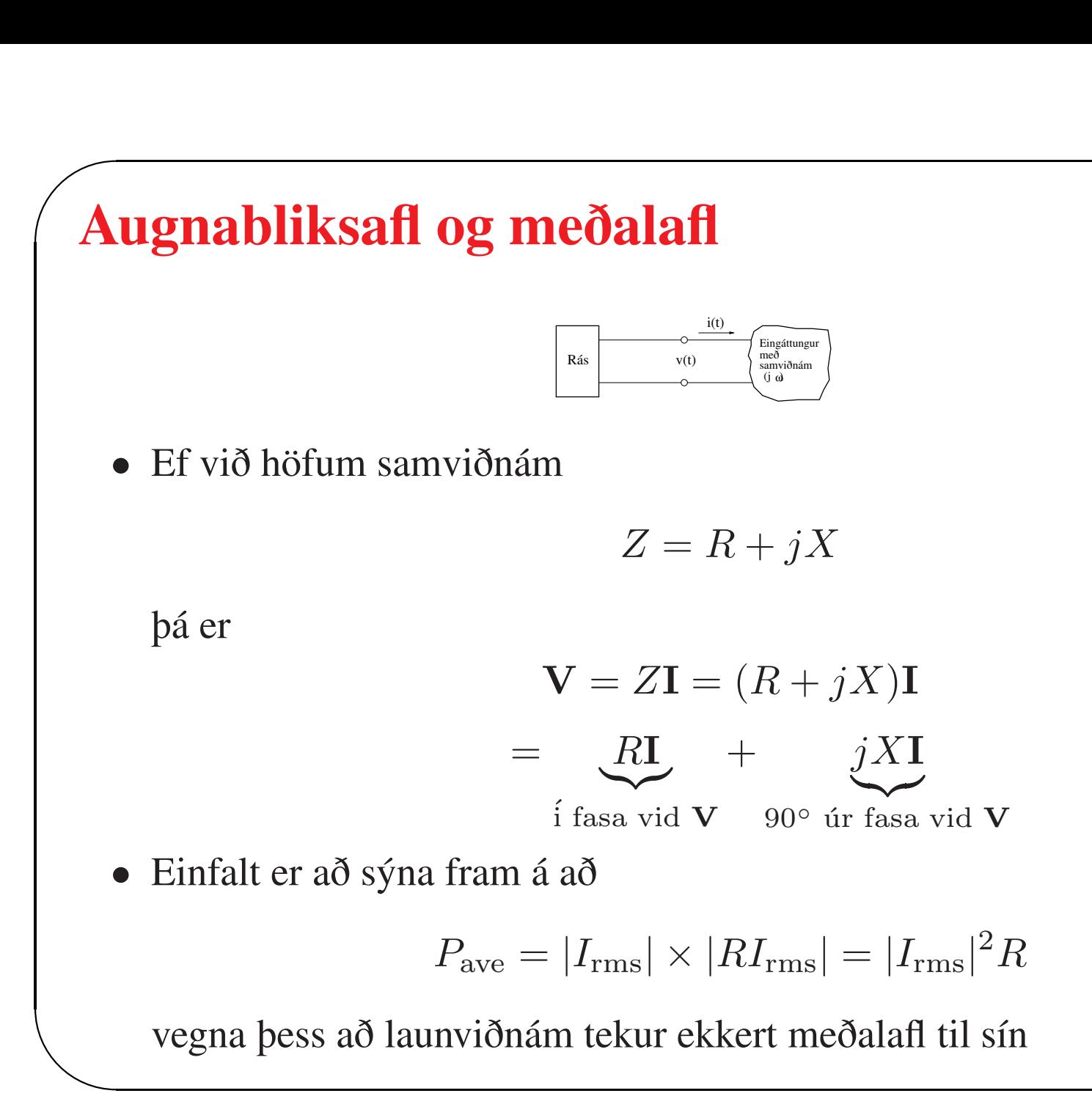

 $\overline{\phantom{0}}$ 

• Á sama hátt <sup>g</sup>ildir

$$
P_{\rm ave}=|V_{\rm rms}|\times|GV_{\rm rms}|=|V_{\rm rms}|^2G
$$

 $\overline{\phantom{0}}$ 

 $\overline{\phantom{a}}$ 

• Skilgreinum meðalafl sem

sýndarafl × aflstuðull

eða

 $\overline{\phantom{a}}$ 

 $\sqrt{2}$ 

$$
P_{\rm ave}=S\times{\rm pf}
$$

• Aflstuðull er skilgreindur

$$
pf = \frac{P_{\text{ave}}}{S} = \frac{\text{raunaff}}{\text{sýndaraff}}
$$

 $\overline{\phantom{0}}$ 

þar sem

$$
S=V_{\rm rms}I_{\rm rms}
$$

og

 $\sqrt{2}$ 

$$
pf = \cos(\theta_v - \theta_i) = \cos(\theta_Z)
$$

 $\overline{\phantom{a}}$  $\overline{\phantom{a}}$ • Aflstuðullinn er þess vegna cosínus af horninu <sup>á</sup> milli spennuvísins <sup>V</sup> og straumvísisins I

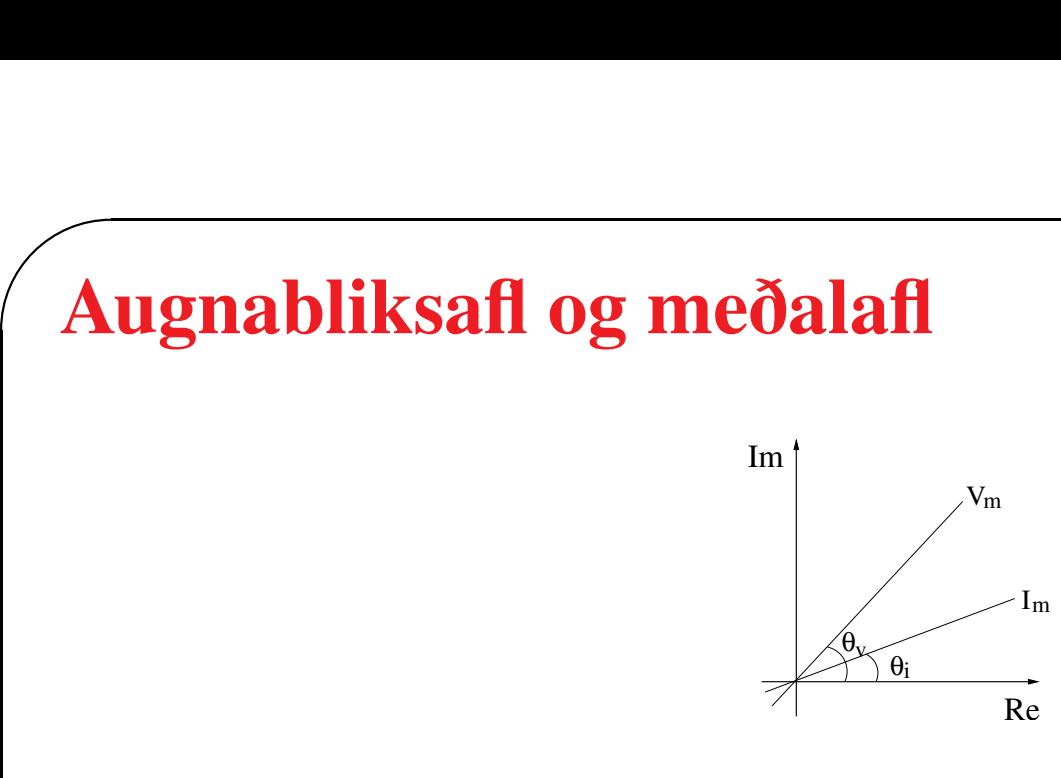

• Það að þekkja aflstuðulinn segir ekki allt um hornið þar eð

$$
\cos(\theta_{\rm v} - \theta_{\rm i}) = \cos(\theta_{\rm i} - \theta_{\rm v})
$$

 $\overline{\phantom{0}}$ 

- Til að lýsa þessu horni er talað um seinkaðan aflstuðul ef straumur er á eftir spennu eða álag sé span, og flýttan aflstuðul ef straumur er á undan spennu og álag rýmd
- $\begin{array}{c} \begin{array}{c} \end{array} \end{array}$ • Launafl (e. reactive power) er þverhluti aflsins (meðalafl vegna þverhluta er núll)

• Höfum sýndarafl

$$
S=P+jQ
$$

 $\overline{\phantom{0}}$ 

 $\overline{\phantom{a}}$ 

þá er fyrir

 $\sqrt{2}$ 

$$
v(t) = \sqrt{2}V_{\text{rms}}\cos(\omega t + \theta_{\text{v}})
$$

$$
i(t) = \sqrt{2}I_{\text{rms}}\cos(\omega t + \theta_{\text{i}})
$$

launaflið

$$
Q = V_{\rm rms} I_{\rm rms} \sin(\theta_{\rm v} - \theta_{\rm i})
$$

eða

$$
Q = V_{\rm rms} I_{\rm rms} \sin(\theta_{\rm Z})
$$

#### Frekari upplýsingar

• Þessi kafli er að mestu byggður á kafla 31 hjá Young and Freedman (2015).

 $\overline{\phantom{0}}$ 

 $\overline{\phantom{a}}$ 

#### Heimildir

 $\overline{\phantom{a}}$ 

 $\sqrt{2}$ 

Young, H. D. and R. A. Freedman (2015). *University Physics with Modern Physics* (14 ed.). Harlow, England: Pearson Education.